# **Methoden**

Objekttyp: **Chapter**

Zeitschrift: **Veröffentlichungen des Geobotanischen Institutes der Eidg. Tech. Hochschule, Stiftung Rübel, in Zürich**

Band (Jahr): **72 (1980)**

PDF erstellt am: **25.08.2024**

### **Nutzungsbedingungen**

Die ETH-Bibliothek ist Anbieterin der digitalisierten Zeitschriften. Sie besitzt keine Urheberrechte an den Inhalten der Zeitschriften. Die Rechte liegen in der Regel bei den Herausgebern. Die auf der Plattform e-periodica veröffentlichten Dokumente stehen für nicht-kommerzielle Zwecke in Lehre und Forschung sowie für die private Nutzung frei zur Verfügung. Einzelne Dateien oder Ausdrucke aus diesem Angebot können zusammen mit diesen Nutzungsbedingungen und den korrekten Herkunftsbezeichnungen weitergegeben werden.

Das Veröffentlichen von Bildern in Print- und Online-Publikationen ist nur mit vorheriger Genehmigung der Rechteinhaber erlaubt. Die systematische Speicherung von Teilen des elektronischen Angebots auf anderen Servern bedarf ebenfalls des schriftlichen Einverständnisses der Rechteinhaber.

## **Haftungsausschluss**

Alle Angaben erfolgen ohne Gewähr für Vollständigkeit oder Richtigkeit. Es wird keine Haftung übernommen für Schäden durch die Verwendung von Informationen aus diesem Online-Angebot oder durch das Fehlen von Informationen. Dies gilt auch für Inhalte Dritter, die über dieses Angebot zugänglich sind.

Ein Dienst der ETH-Bibliothek ETH Zürich, Rämistrasse 101, 8092 Zürich, Schweiz, www.library.ethz.ch

# **http://www.e-periodica.ch**

von Rohhumus führt. Dies fördert die Versauerung und mindert die Nährstoffverfügbarkeit. Ebenso wird die Arten- und Individuenzahl der Bodenorganismen reduziert, insbesondere die der Regenwürmer (DäSSLER 1976, IRELAND 1977, PFEFFER 1978) Nach IRELAND konnten in Dendrobaena rubida bis zu 4000 ppm Blei im Trockengewicht gemessen werden.

### 2.4.6. Auswirkungen auf die Nahrungskette und den Menschen

Auswirkungen auf die Nahrungskette sind vor allem über das Blei bekannt. Die grossen Mengen des emittierten Bleis werden sowohl in den Bodenorganismen als auch im Boden und in und auf den Pflanzen angereichert. Diese Anreicherung höht sich dann auf jeder trophischen Stufe. Sie führt dazu, dass die Artenund Individuenzahl zB. bei einigen Carabiden in Strassennähe zurückgeht (MAU-1974). Verschiedene Samenfresser und vor allem auch monophage Insekten verschwinden nach PFEFFER (1978) in einem stark immissionsbeeinflussten Wald. QUARLES et al. (1974) stellte eine Bleianreicherung in Kleinsäugern fest. Nach ODZUCK (1978) werden Vögel und Säuger vom Verkehrslärm abgeschreckt. Der Gehalt an Blei auf Kulturpflanzen ist in der Nähe von Strassen recht hoch und dürfte gesundheitsschädlich sein (KELLER 1970). Nach STROHM (1977) gelangt das Blei auch ins Trinkwasser und überschreitet den von der Weltgesundheitsorganisation vorgeschlagenen Toleranzwert von 50 µg/1 bis zu 50%. Der gleiche Autor und BRYCE-SMITH, MATHEWS und STEPHENS (1978) weisen auch auf die höhte Krankheitsanfälligkeit von Arbeitern hin, die ständig den Verkehrsemissionen ausgesetzt sind wie zB. Tankwarte, Müllabfuhrleute und Autobahn-Unterhaltsarbeiter. Eine Gefahr für die Gesundheit der Menschen bilden auch die zyklischen Kohlenwasserstoffe und die Anreicherung des kanzerogenen Asbests.

#### 3. Methoden

### 3.1. Vegetationskundliche Methoden

3.1.1. Vegetationsaufnahmen

Das Prinzip der Vegetationsaufnahmen nach BRAUN-BLANQUET (1964) und ELLENBERG

(1956) beruht auf der Reduktion der gesamten Information über eine bestimmte Vegetation auf eine Liste sämtlicher vorkommender und bestimmbarer Pflanzenarten und die Schätzung ihrer jeweiligen Häufigkeit und Deckung. In der vorliegenden Arbeit wurde diese Methode der Vegetationsaufnahme wandt. Die Aufnahmen wurden alljährlich in den Monaten April bis Juni durchgeführt und in den Monaten August bis Oktober bei einem zweiten Besuch ergänzt. Zur Bestimmung der fertilen Gefässpflanzen und zur Namengebung wurde die Flora der Schweiz von HESS, LANDOLT und HIRZEL (1967-1972) und der sepa-Bestimmungsschlüssel der gleichen Autoren aus dem Jahre 1976 benützt. Zum Bestimmen der meist sterilen Pflanzen (sehr frühes und häufiges Mähen) wurden die Schlüssel von KLAPP (1958) und (1965), SCHWäR, FEYERABEND und GOLTZ (1970) und KLÖTZLI (1977) beigezogen. Auf die Bestimmung der Moose wurde verzichtet.

Die Vegetationsaufnahmen wurden in Flächen der Grösse fünf mal zehn Meter (längere Kante parallel zur Strassenführung), jeweils mindestens einen Meter vom Strassenrand entfernt, vorgenommen.

### 3.1.2. Beschreibung und Klassifizierung der Vegetation

Zur Beschreibung der Vegetation bestimmter Standorte können unterschiedliche Methoden angewandt werden. Die häufigste Methode ist die in Kapitel 3.1.1 nannte. Die so gewonnenen Daten können in einer Liste dargestellt werden. Handelt es sich aber um grössere Datenmengen, so können diese Listen den sprüchen nicht mehr genügen, da bald die Uebersicht verloren geht. Daher ist es notwendig, eine andere Darstellungsart zu wählen und auch Klassifizierungen vorzunehmen. Eine Möglichkeit dazu ist die Darstellung in einer geordneten Vegetationstabelle, in der ähnliche Aufnahmen und ähnliche Arten in Gruppen gefasst und dargestellt werden. Diese Darstellung ermöglicht die meinerung der Aussagen, das Ziehen von Schlussfolgerungen und schliesslich die Definition von Pflanzengesellschaften. Die Darstellung der vorliegenden Resultate der Vegetationsaufnahmen in einer geordneten Vegetationstabelle war aus folgenden methodischen Gründen nicht möglich:

1. In der Pflanzensoziologie wird bei der Beschreibung von Pflanzengesellschaften stark von der Annahme einer stabilen Vegetationszusammensetzung ausgegangen. Eine Pflanzengesellschaft ist durch einen momentanen Zustand (Zeitder Aufnahme) definiert. Handelt es sich nun aber um Vegetationszusam-

20

mensetzungen, die sich in rascher Entwicklung befinden und somit instabil sind, so bereitet die Zuordnung zu bereits beschriebenen Gesellschaften grosse Mühe.

2. Auf jungen und insbesondere auch auf künstlich geschaffenen Böden wirkt sich eine kleinflächige Inhomogenität in den Standortsfaktoren sofort auf die Pflanzendecke aus (BATES 1937). In alten stabilen Beständen sind diese genitäten stärker ausgeglichen.

3. Die Art und Weise der Bewirtschaftung ist bei den anthropogenen Wiesen einer der wichtigsten Standortsfaktoren. In den untersuchten Flächen kann in Bezug auf Schnittfrequenz und Schnittzeitpunkt von Jahr zu Jahr und von Kanton zu Kanton ein grosser Unterschied festgestellt werden. Dies wirkt sich ebenauf die Vegetationszusammensetzung aus.

4. Der häufige und meist sehr frühe Schnitt, dh. die meisten Pflanzen konnten nicht blühend angetroffen werden, erschwerte die Bestimmungsarbeit sehr. wohl Bestimmungsliteratur für sterile Gräser und Krautpflanzen vorhanden ist, muss vor allem in den ersten zwei bis drei Jahren meiner Arbeit mit grösseren Fehlern gerechnet werden, als dies bei"Normal-Aufnahmen"der Fall sein dürfte.

5. Nach SKIRDE (1978) zeichnen sich die Kunst-Rasen auch durch eine starke iahreszeitliche Schwankung aus. Der Anteil von Poapratensis schwankte im Verlaufe eines Jahres zwischen 25 und 70% Narbenanteil. Aus diesen Gründen konnte keine befriedigend geordnete Vegetationstabelle erstellt werden. Daher sind die Stetigkeiten der einzelnen Arten in Tab. 8. dargestellt. Da sich hier die Vegetationstabelle als ungeeignet erwies um die Vegetation zu beschreiben, wurden die untenstehenden (Kap.  $3.1.2.1 - 3.1.2.4$ ) Methoden angewandt.

3.1.2.1. Subjektive Auswahl und Beschreibungen

Mit Hilfe eines Fortran IV-Programms von WILDI, FEWSTER und ORLOCI (1978), welches die Aufnahmen nach der Grösse ihres Beitrags zur totalen Unterschiedlichaller Aufnahmen ordnet und mit Hilfe der persönlichen Eindrücke aus der Feldarbeit wurden acht typische Aufnahmen ausgewählt und ihre besonderen Merkmale beschrieben.

Auffällige, seltene oder geschützte Arten oder Artkombinationen wurden herausgesucht und speziell beschrieben.

21

# 3.1.2.2. Berechnung der durchschnittlichen Zeigerwerte und des Anteils der Lebensformen

Mit Hilfe eines Fortran IV-Programmes von A. Keel, das am geobotanischen stitut der ETH deponiert ist, wurden die durchschnittlichen Zeigerwerte und der Anteil der verschiedenen Lebensformen in sämtlichen Aufnahmen berechnet. Die Zeigerwerte und die Zuordnung zu den einzelnen Lebensformen erfolgte auf Grund der Angaben in LANDOLT (1977) Für die Darstellung der Resultate und die Diskussion wurden die Gruppen p, i, <sup>n</sup> und j in eine Gruppe Holzpflanzen, die Gruppen <sup>c</sup> und <sup>z</sup> in eine Gruppe Chamaephyten und die Gruppen t und <sup>u</sup> in eine Gruppe Therophyten zusammengefasst.

# 3.1.2.3. Berechnung der durchschnittlichen Deckung und der Stetigkeit aller vorkommenden Pflanzenarten

Die durchschnittliche Deckung der einzelnen Arten pro Aufnahme und die Stetigkeit der einzelnen Arten im Laufe der letzten vier Untersuchungsjahre (1975 -1978) wurde mit Hilfe eines Fortran IV-Programms berechnet. Um den Einfluss der Bewirtschaftung feststellen zu können, wurden drei unterschiedliche Grupvon Daten berechnet. Die erste Gruppe umfasste sämtliche Aufnahmen (Nr. Ol - 77), die zweite alle Flächen, die brach liegen oder einmal gemäht und gerecht werden (Nr. Ol, 03, 10, 18, 24, 25, 28, 35, 36) und die dritte Gruppe die geographisch vergleichbaren Flächen zu Gruppe zwei (Nr. 02, <sup>04</sup> - 09, <sup>11</sup> - 17, <sup>19</sup> - 23, 26, 27, <sup>29</sup> - 34), die zwei- bis viermal gemulcht werden. Die Resultate der einzelnen Gruppen wurden miteinander verglichen. Zur Berechnung der Deckung wurden den Werten der Braun-Blanquet-Skala folgende Werte zugeordnet:

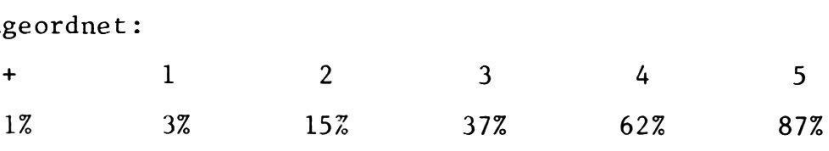

# 3.1.2.4. Vergleich der Vegetationsaufnahmen mit Vegetationstypen aus der Literatur

Um die Vegetationsentwicklung in den fünf Untersuchungsjahren (1974-1978) besquantifizieren und die pflanzensoziolgoische Stellung besser orten zu

22

können, wurde die Aehnlichkeit jeder Vegetationsaufnahme zu fünf Vegetations-(Saum, Magerwiese, Unkraut- und Ruderalflur) berechnet. Als Aehnlichkeitsmass wurde die Chord-Distanz "r" gewählt, welche beim Wert "0" eine tale Identität und beim Wert 1.4142 ( $\sqrt{2}$ ) eine absolute Unähnlichkeit der zwei verglichenen Aufnahmen zeigt.

$$
r(x,y) = \sqrt{2 \frac{1 - s xy}{(s xx - s yy)}}
$$

Berechnet wurden die Aehnlichkeiten mit dem Fortran IV-Programm "Rese" von WILDI et al. (1978), wobei nur die An- oder Abwesenheit einer Pflanzenart, nicht aber die Häufigkeit in die Berechnung einging. Die Artenlisten für die Vegetationstypen sind in Tab. <sup>3</sup> - <sup>7</sup> dargestellt. Die Listen enthalten nur die Pflanzenarten, die in meinen Aufnahmen auch vorkommen. Auf die Stetigkeitswerte wurde verzichtet, da diese nicht in die Berechnung einbezogen worden sind. Alle Arten, die bei mir fehlen, wurden gestrichen, so dass die gleichslisten nicht ganz den in der Literatur angegebenen Listen entsprechen. Einzelne in meinen Aufnahmen vorkommende Arten fehlen in allen fünf Vergleichslisten, andere kommen in zwei oder dreien vor (z.B. Dactylis glomerata, Daucus carota).

Für jede Aufnahmefläche wurden die <sup>20</sup> oder <sup>25</sup> berechneten Aehnlichkeiten in einer graphischen Darstellung und zehn Graphiken in Abb. <sup>11</sup> aufgezeichnet und dargestellt. Um die Interpretierbarkeit der Aehnlichkeiten etwas zu verbessern wurden noch zwei zusammenfassende Tabellen (17 und 18) erstellt. Wie in Kapitel 3.1.2.3 wurden wiederum drei Gruppen unterschieden. In jeder Gruppe wurde die Zu- resp. Abnahme der Aehnlichkeiten zu den Vergleichsvegetationen berechnet und dargestellt. Zur Feststellung der Zu- oder Abnahme wurde hier nur das erste mit dem letzten Untersuchungsjahr verglichen (Tab. <sup>16</sup> In Tab. <sup>17</sup> wurden noch die Prozent-Zahlen der gleichlaufenden Entwicklung der lichkeiten dargestellt.

#### 3.1.3. Auspflanzversuche

Um abzuklären, welche Trockenrasenpflanzen sich zur Anreicherung der Böschungs-

Tab. 3. Artenliste Saum *(Trifolio - Agrimonietum eupatoriae* Th. Müller nach OBERDORFER 1978)

Achillea millefolium Agrimonia eupatoria Arrhenatherum elatius Brachypodium pinnatum Centaurea jacea Chrysanthemum corymbosum Chrysanthemum leucanthemum Coronilla varia Dactylis glomerata Daucus carota Euphorbia cyparissias Fragaria vesca Galium album Galium verum Glechoma hederaceum Hypericum perforatum Inula conyza

Knautia arvensis Koeleria pyramidata Lathyrus pratensis Lotus Corniculatus Origanum vulgare Pimpinella saxifraga Poa pratensis Sanguisorba minor Satureja vulgaris Senecio jacobaea Solidago virga - aurea Taraxacum officinale Trifolium medium Verbascum sp. Veronica chamaedrys Vicia sepium Viola hirta

vegetation eignen, wurden verschiedene Jungpflanzen von Arten mit Hauptverbreitung in trockenen Magerrasen ausgesetzt. Dabei wurde das Konzept der Auspflanzung und die Anordnung der Setzlinge immer nach den Erfahrungen des Vorjahres abgeändert. Die von HORSTMANN und SCHIECHTL (1979) empfohlene Einpflanzung von sogenannten Oekozellen, kam wegen der grossen Seltenheit der allfällig zu verpflanzenden Vegetation nicht in Frage. Daher wurden Samen gesammelt und die Arten in Töpfen aufgezogen.

Im Jahre 1974 wurden in Bargen (SH) die Samen der Arten Briza media (Zittergras), Centaurea scabiosa (Skabiosen - Flockenblume), Helianthemum ovatum (Sonnenröschen), Hippocrepis comosa (Hufeisenklee), Prunella grandiflora (grossblütige Brunelle), Salvia pratensis (Wiesensalbei), Sanguisorba minor (kleiner Wiesenknopf) und Scabiosa columbaria (Tauben-Skabiose) gesammelt. Die Samen von Pulsatilla vulgaris (Küchenschelle) stammen von Unterstammheim (ZH). Die Samen wurden bis zum Januar 1975 bei Zimmertemperatur aufbewahrt und dann für drei Tage bei - 20<sup>0</sup> vernalisiert. Ende Januar erfolgte die Aussaat in Saatschalen. Ausser Salvia pratensis keimten alle Pflanzen gut und wuchsen unter Gewächshausbedingungen sehr rasch auf, so dass sie bereits im März zeln in Töpfe aus gepresstem Torfmull verpflanzt werden konnten. Bei Briza media wurden jeweils fünf Exemplare pro Topf (Durchmesser <sup>10</sup> cm, Höhe <sup>10</sup> cm)

Tab. 4. Artenliste"trockener Magerrasen"(Mesobrometum erecti typicum Scherrer nach BRAUN-BLANQUET und MOOR 1938)

Achillea millefolium dia anno 1992. In the Magnetium pilosella<br>Agrimonia eupatoria dia anno 1992. Il diprocrepis comosa Agrostis tenuis and the contraction of the contraction of the contraction of the contraction of the contraction of the contraction of the contraction of the contraction of the contraction of the contraction of the contract Ajuga genevensis koeleria pyramidata Anthoxanthum odoratum Leontodon hispidus Anthyllis vulgaris<br>
Arenaria serpullifolia<br>
Arenaria serpullifolia Arenaria serpyllifolia and anno 1992. Iotus corniculatus<br>Asperula cynanchica anno 1992 - Medicago lupulina Asperula cynanchica Bellis perennis<br>Bettonica officinalis dettonica officinalis Bettonica officinalis Brachipodium pinnatum<br>Briza media di provincia di provincia di provincia di provincia di provincia di provincia di provincia di pro Briza media Pimpinella saxifraga Carex montana Plantago media Carex verna entrancemental control de la potential verna en la potential verna en la potencia de la potencia d Carlina vulgaris Primula veris Centaurea jacea establecea establecea en la primeira primeira grandiflora Centaurea scabiosa Prunella vulgaris Chrysanthemum leucanthemum Dactylis glomerata Salvia pratensis<br>Daucus carota Sanguisorba mino Dianthus carthusianorum Scabiosa columbaria Euphorbia cyparissias Sedum sexangulare Euphorbia verrucosa Stachys recta Erigeron acer and the contraction of the contraction of the contraction of the contraction of the contraction o<br>Thumus puledioides and the contraction of the contraction of the contraction of the contraction of the contrac Festuca rubra Trifolium montanum Galium verum  $T$ rifolium repens Helianthemum ovatum

Hippocrepis comosa Plantago lanceolata Sanguisorba minor Thymus pulegioides

verpflanzt, bei allen andern Arten nur je ein Individuum. Das Einpflanzen in Gartenerde in Torftöpfe wurde gewählt, um den Pflanzen eine gute Starthilfe zu gewähren, indem sie so nach dem Ausbringen an die Böschungen anfänglich einen Wurzelkonkurrenzfreien Raum zur Verfügung hatten. Bis Mitte Mai wurden nun die Pflanzen in Treibbeeten gehalten.

Im Mai <sup>1975</sup> wurden in vierzehn Flächen an den Autobahnböschungen <sup>3</sup> x <sup>9</sup> <sup>m</sup> grosse Flächen ausgesteckt und in jedem  $\texttt{m}^2$  nach dem gleichen Bepflanzungsplan (Abb. <sup>7</sup> je eine Pflanze im Torftopf ebenerdig eingegraben. Darauf erfolgte alljährlich eine Kontrolle. Die Auspflanzflächen sind wie folgt verteilt:

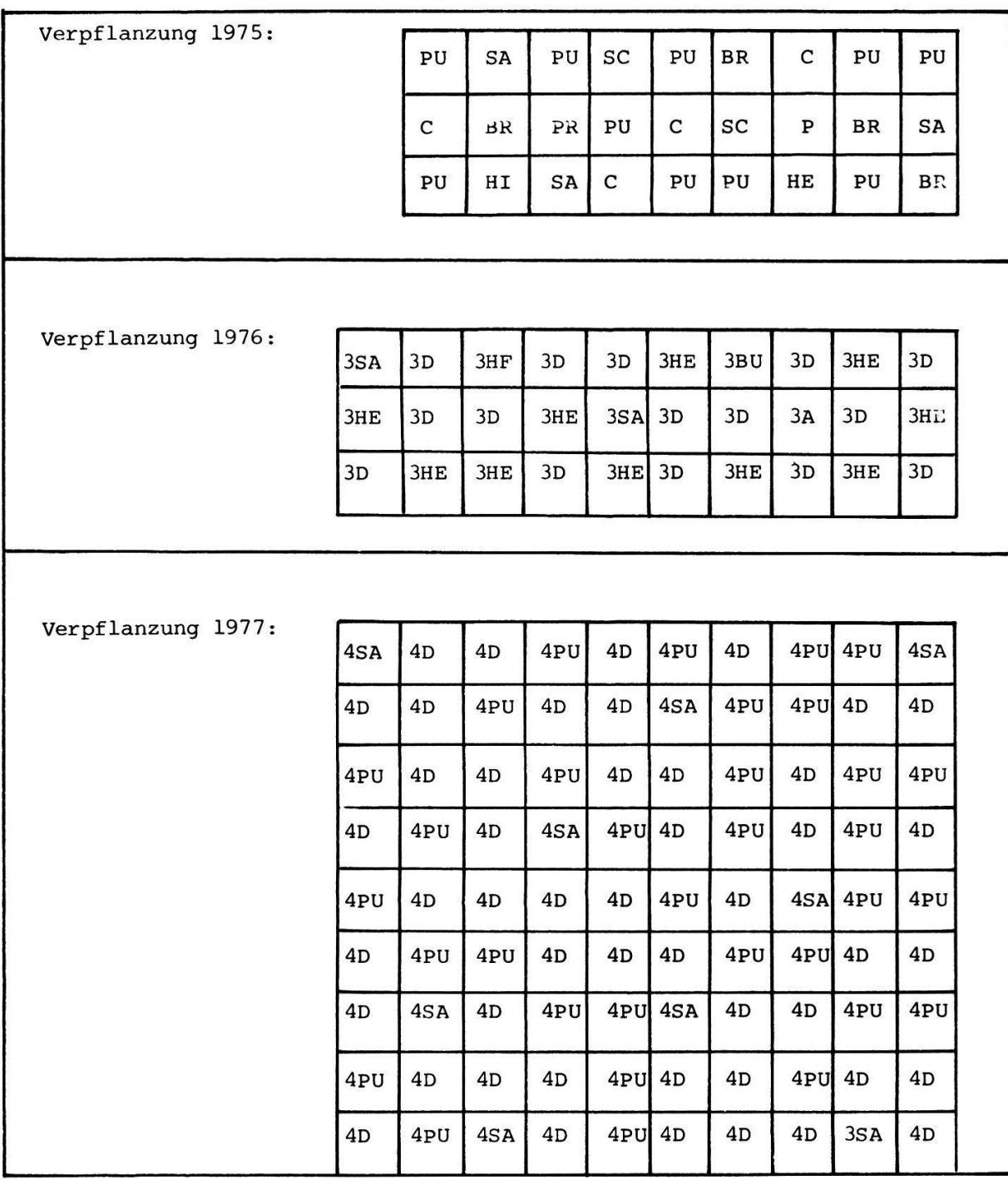

Abb. 7. Verpflanzungs-Schemata. A Aster amellus, BR Briza media, BU Buphthalmum salicifolium,C Centaurea scabiosa, <sup>D</sup> Dianthus carthusianorum, HE Helianthemum ovatum, HI Hippocrepis comosa, PR Prunella grandiflora, PU Pulsatilla vulgaris, SA Sanguisorba minor, SC Scabiosa columbaria

- übliche Bewirtschaftung (zwei- oder mehrmals mulchen):

- im Mittelland: zwei Flächen (Nr. Ol bei Winterthur)

- im Jura: drei Flächen (Nr. 70, <sup>77</sup> (2x) bei Giebenach)
- ein Schnitt pro Jahr und Wegführen der Mahd:
	- im Mittelland: drei Flächen (Nr. <sup>01</sup> bei Winterthur)
	- im Randen: drei Flächen (Nr. <sup>37</sup> bei Thayngen)
- keine Bewirtschaftung:
	- im Mittelland: drei Flächen (Nr. 03 (2x) bei Winterthur und Nr. <sup>24</sup> bei Bülach)

Im Frühling <sup>1975</sup> wurden im Garten des Geobotanischen Instituts die Samen von Pulsatilla Vulgaris und im Sommer die von Helianthemum ovatum und Sanguisorba minor gewonnen und im Herbst in der Fläche Nr. <sup>18</sup> bei Oberwinterthur die von Dianthus carthusianorum (Karthäuser-Nelke) gesammelt. Die Samen von Aster amellus (Berg-Aster) und Buphthalmum salicifolium (Ochsenauge) stammen von Merishausen (SH). Die Behandlung der Samen und der ganze Verpflanzungsvorgang erfolgte auf die gleiche Art wie im Vorjahr. Der Verpflanzplan aber wurde abgeändert (Abb. 7 ). Die Felder wurden auf 3 x 10 m ausgedehnt und pro m $^{2}$  je drei Töpfe ausgepflanzt. Als Auspflanzflächen wurden gewählt:

- geschlossene Vegetation, einmal gemäht und gerecht: drei (Nr. 01 bei Winterthur, Nr. 34, 35 bie Hagenbuch)

- offene Vegetation, nicht bewirtschaftet: eine (Nr. <sup>24</sup> bei Bülach).

Sämtliches Saatgut im Jahre 1976 wurde von im Garten des Geobotanischen stituts gezogenen Pflanzen gewonnen (Dianthus carthusianorum, Pulsatilla vulgaris, Sanguisorba minor). Die Behandlung der Samen und der Aufzucht- und Verpflanzungsvorgang waren die selben wie im Vorjahr. Diesmal wurde aber nur eine Fläche von 9 x 10 m bepflanzt (Abb. 7). Es handelt sich um eine Fläche auf unbegrüntem Moränenboden an einer frisch erstellten Böschung an der Umfahrung Glattfelden. Pro  $m^2$  wurden jeweils vier Töpfe ausgepflanzt.

### 3.2. Bodenkundliche Methoden

#### 3.2.1. Probenahme

Die Bodenproben wurden nach der bei GIGON (1968) beschriebenen Methode in al-Flächen, wo Vegetationsaufnahmen gemacht worden sind, aus der Tiefe <sup>1</sup> -

Tab. 5. Artenliste"Fettwiese" (Arrhenatheretum typicum nach SCHNEIDER 1954)

Ajuga reptans Lathyrus pratensis Anthoxanthum odoratum Arrhenatherum elatius Lolium perenne Bellis perennis<br>Bromus mollis arvensis<br>Pimpinella major Campanula patula entre establecentria en la parte de la Plantago lanceolata<br>Poa pratensis Centaurea jacea Cerastium caespitosum<br>Chaerophullum silvestre entre entre prunella vulgaris Chaerophyllum silvestre<br>
Chrysanthemum leucanthemum entry and Ranunculus friesianus Chrysanthemum leucanthemum Crépis biennis Rumex acetosa Dactylis glomerata<br>
Daucus carota<br>
Daucus carota Festuca pratensis Trifolium pratense Festuca rubra Trifolium repens Glechoma hederaceum Veronica arvensis Heracleum sphondyleum Veronica chamaedrys Holcus lanatus Vicia sepium Knautia arvensis

Leontodon hispidus<br>Lolium multiflorum Pimpinella major Taraxacum officinale Trisetum flavescens

11 cm im März 1978 entnommen.

#### 3.2.2. Bodenanalysen

Für sämtliche Analysen wurde der frische Boden auf <sup>2</sup> mm gesiebt. Anteil fester Bodenteile: Zur Bestimmung des Anteils der festen Bodenteile wurde der frische Boden während 24 Stunden im Trockenschrank bei 105°C erhitzt. Gesamt-Stickstoff: Der Gesamt-Stickstoff wurde nach der Kjehldahl-Methode (STEUBING 1965) bestimmt. Phosphat: Um den Phosphat-Gehalt zu bestimmen, wurde der lufttrockene Boden während <sup>30</sup> Minuten in 0,5 n Natriumbicarbonat-Lösung geschüttelt und anschliessend zentrifugiert. Nach der Zugabe von 5 n Schwefelsäure wurden die Proben auf 90°C erhitzt, und anschliessend eine Lösung mit Ammoniummolybdat, Kaliumantimonyltartrat und Ascorbinsäure zugegeben. Nach <sup>10</sup> Minuten wurde die Färbungsintensität bei <sup>840</sup> nm im Flammenspektrometer stimmt (KUHN, LEUPI, OBERHOLZER und TSCHüTSCHER 1978). Humus (organischer Kohlenstoff): Die Bestimmung der organischen Bodensubstanz erfolgte durch nasse Verbrennung (STEUBING 1965).

pH: Die Bestimmung des pH-Wertes erfolgte auf die gleiche Weise wie bei WILDI (1977). CaCo<sub>3</sub>: Die Karbonat-Bestimmung wurde nach STEUBING (1965) durchgeführt. Blei: Der luftgetrocknete Boden wurde mit 0,02 <sup>m</sup> EDTA ausgezogen und mit dem Atom-Absorber (Perkin-Elmer 373) bestimmt (HANSEN und JENSEN 1974).

Tab. 6. Artenliste"Unkrautflur"(zusammengestellt nach ELLENBERG 1978, S. 812 ff.)

Agropyron repens<br>
Alchemilla arvensis<br>
Alchemilla arvensis<br>
Ornithogalum umbellatum Alchemilla arvensis Anagallis arvensis<br>
Anchusa arvensis<br>
Anchusa arvensis Anthémis austriaca Plantago major Arabidopsis thaliana entitled annua Arenaria serpyllifolia entrana entrana aviculare<br>Avena sativa entrana entrana entrana entrana entrana entrana entrana entrana entrana entrana entrana entrana Avena sativa Polygonum convolvulus Barbarea vulgaris este este establecen en la provincia de Polygonum persicaria<br>Brassica rapa Capsella bursa-pastoris Cardamine hirsuta<br>Chenopodium album Ranunculus raphanis Cirsium arvense  $\qquad \qquad$  Rumex acetosella Convolvulus arvensis and the convolvulus of  $R$ umex obtusifolius Echinochloa crus-galli Sagina procumbens Equisetum arvense Senecio vulgaris Euphorbia exigua<br>Euphorbia helioscopia Sherardia arvensis Euphorbia helioscopia Galeopsis tetrahit Sinapis arvensis Galium aparine  $S$ onchus arvensis Geranium dissectum extension of the Taraxacum of ficinale Hordeum nodosum Thlaspi arvense Hordeum vulgare entitled the Triticum vulgare Lactuca serriola Valerianella locusta Lamium purpureum Veronica agrestis Lapsana communis Veronica arvensis Linaria spuria Veronica hederifolia Matricaria chamomilla veronica persica Matricaria suaveolens vicia hirsuta Myosotis arvensis Vicia tetrasperma Nigella damascena viola arvensis

Picris echioides Portulaca oleracea<br>Potentilla anserina Raphanus raphanistrum Hordeum polystichum Tripleurospermum inodorum 3.2.3. Berechnung der Korrelation zwischen den Standortsfaktoren

Die einfache Korrelation zwischen je zwei Standortsfaktoren wurde mit Hilfe eines Fortran IV-Programms berechnet und anschliessend auf die Vertrauensgrenzen von 95, 99, 99.9% geprüft und in einer Korrelationsmatrix dargestellt (Tab. 19).

Neben den Daten aus den Bodenanalysen (Trockenanteil, Gesamt-Stickstoff, Humus, Phosphat, pH, Karbonat, Blei und C/N-Verhältnis) wurden auch die verschiedenen vegetationskundlichen Ergebnisse (Deckung <sup>1974</sup> - 1978, Artenzahl <sup>1974</sup> - 1978, Anteil an Holzpflanzen, Chamaephyten, Geophyten, Hemikryptophyten und phyten in den Jahren 1974 - 1978) und die Standorts-Daten (Alter, Lage, Bewirtschaftungsart und Geologie) zur Korrelationsberechnung beigezogen.

Tab. 7. Artenliste"Ruderalpflanzen"(zusammengestellt nach ELLENBERG 1978, S. <sup>804</sup> f.)

| Amaranthus hybridus | Linaria vulgaris      |
|---------------------|-----------------------|
| Artemisia vulgaris  | Malva moschata        |
| Bromus sterilis     | Malva neglecta        |
| Carex hirta         | Malva silvestris      |
| Chelidonium majus   | Melilotus albus       |
| Chenopodium album   | Melilotus officinalis |
| Cichorium intybus   | Oenothera biennis     |
| Cirsium arvense     | Pastinaca sativa      |
| Cirsium vulgare     | Picris hieracioides   |
| Dactylis glomerata  | Reseda lutea          |
| Daucus carota       | Rumex obtusifolius    |
| Echium vulgare      | Silene alba           |
| Erigeron canadensis | Sisymbrium officinale |
| Galeopsis tetrahit  | Solidago canadensis   |
| Geranium pyrenaicum | Solidago serotina     |
| Lactuca serriola    | Verbascum sp.         |
| Lapsana communis    | Verbena officinalis   |
|                     |                       |